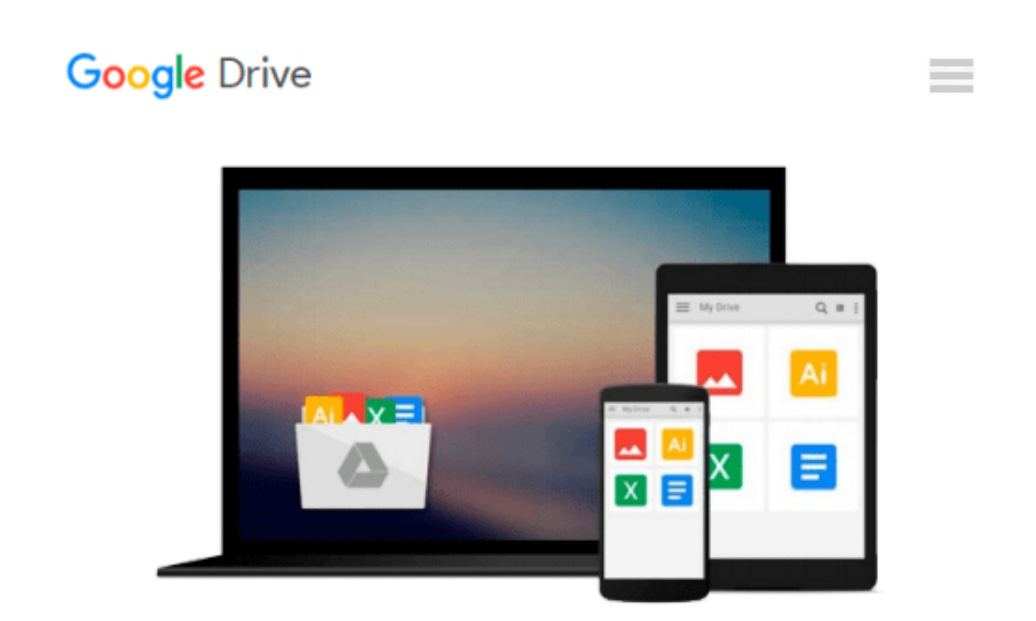

# **Creating Motion Graphics with After Effects, Vol. 1: The Essentials (3rd Edition, Version 6.5)**

*Trish Meyer, Chris Meyer*

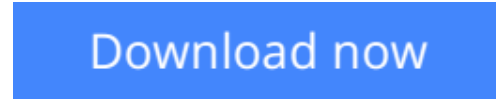

[Click here](http://zonebook.me/go/read.php?id=1578202493) if your download doesn"t start automatically

## **Creating Motion Graphics with After Effects, Vol. 1: The Essentials (3rd Edition, Version 6.5)**

Trish Meyer, Chris Meyer

#### **Creating Motion Graphics with After Effects, Vol. 1: The Essentials (3rd Edition, Version 6.5)** Trish Meyer, Chris Meyer

Creating Motion Graphics with After Effects reveals expert techniques for producing compelling motion graphics. Adobe After Effects is a software application used for making motion graphics ranging from animating digital images to creating film-style title sequences, sophisticated special effects, and network logos. Step-by-step tutorials demonstrate the concepts, processes, and technical details of the latest version of After Effects. A new lesson has been added to serve as an introduction and tour of the program for new users, and the book has been updated to cover the new features in the latest version of After Effects. The companion CD includes all materials needed to complete the tutorial assignments and projects, as well as a trial version of the After Effects application.

**[Download](http://zonebook.me/go/read.php?id=1578202493)** [Creating Motion Graphics with After Effects, Vol. ...pdf](http://zonebook.me/go/read.php?id=1578202493)

**[Read Online](http://zonebook.me/go/read.php?id=1578202493)** [Creating Motion Graphics with After Effects, Vol ...pdf](http://zonebook.me/go/read.php?id=1578202493)

#### **From reader reviews:**

#### **Richard Hood:**

Why don't make it to be your habit? Right now, try to ready your time to do the important take action, like looking for your favorite reserve and reading a guide. Beside you can solve your trouble; you can add your knowledge by the e-book entitled Creating Motion Graphics with After Effects, Vol. 1: The Essentials (3rd Edition, Version 6.5). Try to stumble through book Creating Motion Graphics with After Effects, Vol. 1: The Essentials (3rd Edition, Version 6.5) as your friend. It means that it can to be your friend when you sense alone and beside associated with course make you smarter than before. Yeah, it is very fortuned in your case. The book makes you considerably more confidence because you can know every little thing by the book. So , we need to make new experience and also knowledge with this book.

#### **Anthony Thies:**

The book Creating Motion Graphics with After Effects, Vol. 1: The Essentials (3rd Edition, Version 6.5) give you a sense of feeling enjoy for your spare time. You can use to make your capable considerably more increase. Book can for being your best friend when you getting anxiety or having big problem with the subject. If you can make reading through a book Creating Motion Graphics with After Effects, Vol. 1: The Essentials (3rd Edition, Version 6.5) to be your habit, you can get a lot more advantages, like add your capable, increase your knowledge about a number of or all subjects. You may know everything if you like open up and read a book Creating Motion Graphics with After Effects, Vol. 1: The Essentials (3rd Edition, Version 6.5). Kinds of book are a lot of. It means that, science book or encyclopedia or others. So , how do you think about this reserve?

#### **Teresa Vanhook:**

This Creating Motion Graphics with After Effects, Vol. 1: The Essentials (3rd Edition, Version 6.5) book is not ordinary book, you have it then the world is in your hands. The benefit you get by reading this book is actually information inside this reserve incredible fresh, you will get info which is getting deeper you read a lot of information you will get. This specific Creating Motion Graphics with After Effects, Vol. 1: The Essentials (3rd Edition, Version 6.5) without we comprehend teach the one who studying it become critical in contemplating and analyzing. Don't possibly be worry Creating Motion Graphics with After Effects, Vol. 1: The Essentials (3rd Edition, Version 6.5) can bring any time you are and not make your bag space or bookshelves' come to be full because you can have it in the lovely laptop even telephone. This Creating Motion Graphics with After Effects, Vol. 1: The Essentials (3rd Edition, Version 6.5) having excellent arrangement in word as well as layout, so you will not feel uninterested in reading.

#### **Isaiah Owens:**

This Creating Motion Graphics with After Effects, Vol. 1: The Essentials (3rd Edition, Version 6.5) is brandnew way for you who has interest to look for some information because it relief your hunger details. Getting

deeper you onto it getting knowledge more you know or you who still having tiny amount of digest in reading this Creating Motion Graphics with After Effects, Vol. 1: The Essentials (3rd Edition, Version 6.5) can be the light food in your case because the information inside this particular book is easy to get by anyone. These books acquire itself in the form that is certainly reachable by anyone, yeah I mean in the ebook form. People who think that in guide form make them feel sleepy even dizzy this reserve is the answer. So there is not any in reading a publication especially this one. You can find what you are looking for. It should be here for you actually. So , don't miss it! Just read this e-book variety for your better life in addition to knowledge.

### **Download and Read Online Creating Motion Graphics with After Effects, Vol. 1: The Essentials (3rd Edition, Version 6.5) Trish Meyer, Chris Meyer #PIHCX70SUE8**

## **Read Creating Motion Graphics with After Effects, Vol. 1: The Essentials (3rd Edition, Version 6.5) by Trish Meyer, Chris Meyer for online ebook**

Creating Motion Graphics with After Effects, Vol. 1: The Essentials (3rd Edition, Version 6.5) by Trish Meyer, Chris Meyer Free PDF d0wnl0ad, audio books, books to read, good books to read, cheap books, good books, online books, books online, book reviews epub, read books online, books to read online, online library, greatbooks to read, PDF best books to read, top books to read Creating Motion Graphics with After Effects, Vol. 1: The Essentials (3rd Edition, Version 6.5) by Trish Meyer, Chris Meyer books to read online.

### **Online Creating Motion Graphics with After Effects, Vol. 1: The Essentials (3rd Edition, Version 6.5) by Trish Meyer, Chris Meyer ebook PDF download**

**Creating Motion Graphics with After Effects, Vol. 1: The Essentials (3rd Edition, Version 6.5) by Trish Meyer, Chris Meyer Doc**

**Creating Motion Graphics with After Effects, Vol. 1: The Essentials (3rd Edition, Version 6.5) by Trish Meyer, Chris Meyer Mobipocket**

**Creating Motion Graphics with After Effects, Vol. 1: The Essentials (3rd Edition, Version 6.5) by Trish Meyer, Chris Meyer EPub**